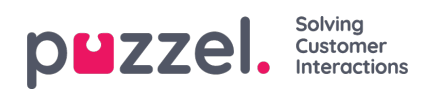

## **Queues**

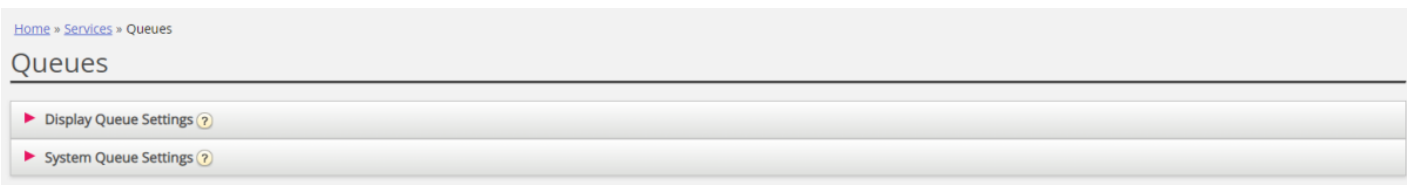

On page *Services - Queues* you can:

- see and configure queues that should be displayed in Puzzel; the**Display queues**
- see and configure parameters (SLA, wrap-up, Enquiry registration etc) for your**System queues**, and create new queues.

To browse through all the articles in this section, look into the index tree on the left.